## EPeditor: Axes Control (HMI type: EP314) - JOG control - Servo motor

♦ Wiring diagram

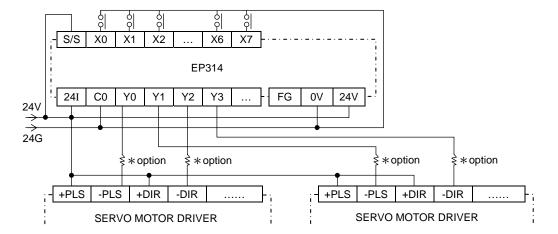

◆ Parameter setting of EpEditor :

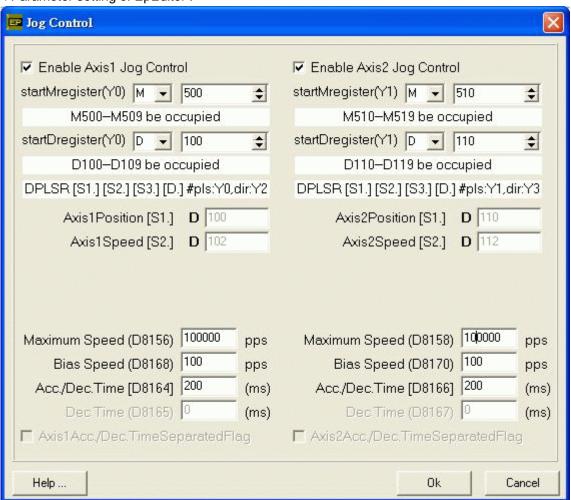

## < Screen 1 of example >

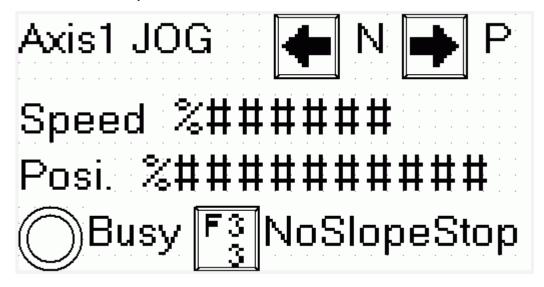

Press (M500) continuously under this screen, Axis1 forward. Press (M501) continuously, Axis1 reverse. Two

buttons can not be pressed at the same time.

Speed [D103, D102]: change Axis1 operation speed. It is ineffective to change speed during operation.

Bias speed≤Output frequency≤Maximum speed

Posi. [D8141, D8140]: view current absolute position of Axis1. This column can not be changed.

During operation, Busy indicator (M502) will be ON. It means Axis1 is busy.

To press [SFT]+[F3](M503) can set with or without slope stop when it stops. ON is without slope, OFF is with slope.

## < Screen 2 of example >

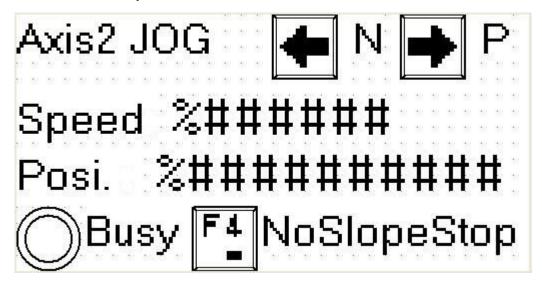

Press (M510) continuously under this screen, Axis2 forward. Press (M511) continuously, Axis2 reverse. Two

buttons can not be pressed at the same time.

Speed [D113, D112]: change Axis2 operation speed. It is ineffective to change speed during operation.

Bias speed ≤ Output frequency ≤ Maximum speed

Posi. [D8143, D8142]: view current absolute position of Axis2. This column can not be changed.

During operation, Busy indicator (M512) will be ON. It means Axis2 is busy.

To press [SFT]+[F4](M513) can set with or without slope stop when it stops. ON is without slope, OFF is with slope.